## PROJEKT MMF **AB** – KULTURTECHNIK INTEGRATION **Kurvige Figuren und ihre Fläche** MmF Wir interessieren uns für den Flächeninhalt *A* der links dargestellten Figur. Die Formelsammlung hilft nicht.  $\bm{A}$ Rechts haben wir ein Raster auf die Figur gelegt. Wie bringt uns das weiter? **Untersumme/Obersumme** MmF Wir beginnen mit einer einfacheren Figur, nämlich dem unten dargestellten Kreis. Miss die Seitenlänge *a* eines einzelnen Quadrats im quadratischen Raster ab:  $a =$  mm Der Flächeninhalt *F* eines einzelnen Quadrats im Raster ist also  $F = \frac{1}{2}$  mm<sup>2</sup>. Jene Quadrate, die vollständig in der Kreisfläche enthalten  $\overline{F}$ sind, bilden eine Figur mit dem Flächeninhalt *U*:  $U = 32 \cdot F =$  mm<sup>2</sup> *U* steht dabei für **Untersumme**. Jene Quadrate, die mit der Kreisfläche zumindest teilweise überlappen, bilden eine Figur mit dem Flächeninhalt *O*:  $O = 60 \cdot F =$  mm<sup>2</sup> *O* steht dabei für **Obersumme**. Der Flächeninhalt *A* des Kreises liegt zwischen der Untersumme *U* und der Obersumme *O*: mm<sup>2</sup>  $\leq A \leq \frac{1}{2}$  mm<sup>2</sup> Wie könntest du die Abschätzungen verbessern? **Verfeinerung** MmF

In den beiden folgenden Rastern gilt für die Seitenlänge eines kleinen Quadrats:  $a = \frac{1}{8}$  $rac{1}{8} \cdot r$ 

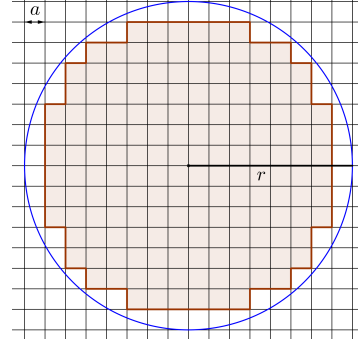

Wir haben für dich gezählt:

Links sind jene 164 Quadrate des Rasters gefärbt, die vollständig in der Kreisfläche enthalten sind.

Rechts sind jene 224 Quadrate des Rasters gefärbt, die zumindest teil-

weise mit der Kreisfläche überlappen.

Für den Flächeninhalt *A* des Kreises mit Radius *r* erhalten wir daher folgende Abschätzungen:

$$
A \ge 164 \cdot a^2 = \frac{164}{64} \cdot r^2 = 2{,}5625 \cdot r^2 \quad \text{und}
$$

$$
A \le 224 \cdot a^2 = \frac{224}{64} \cdot r^2 = 3{,}5 \cdot r^2
$$

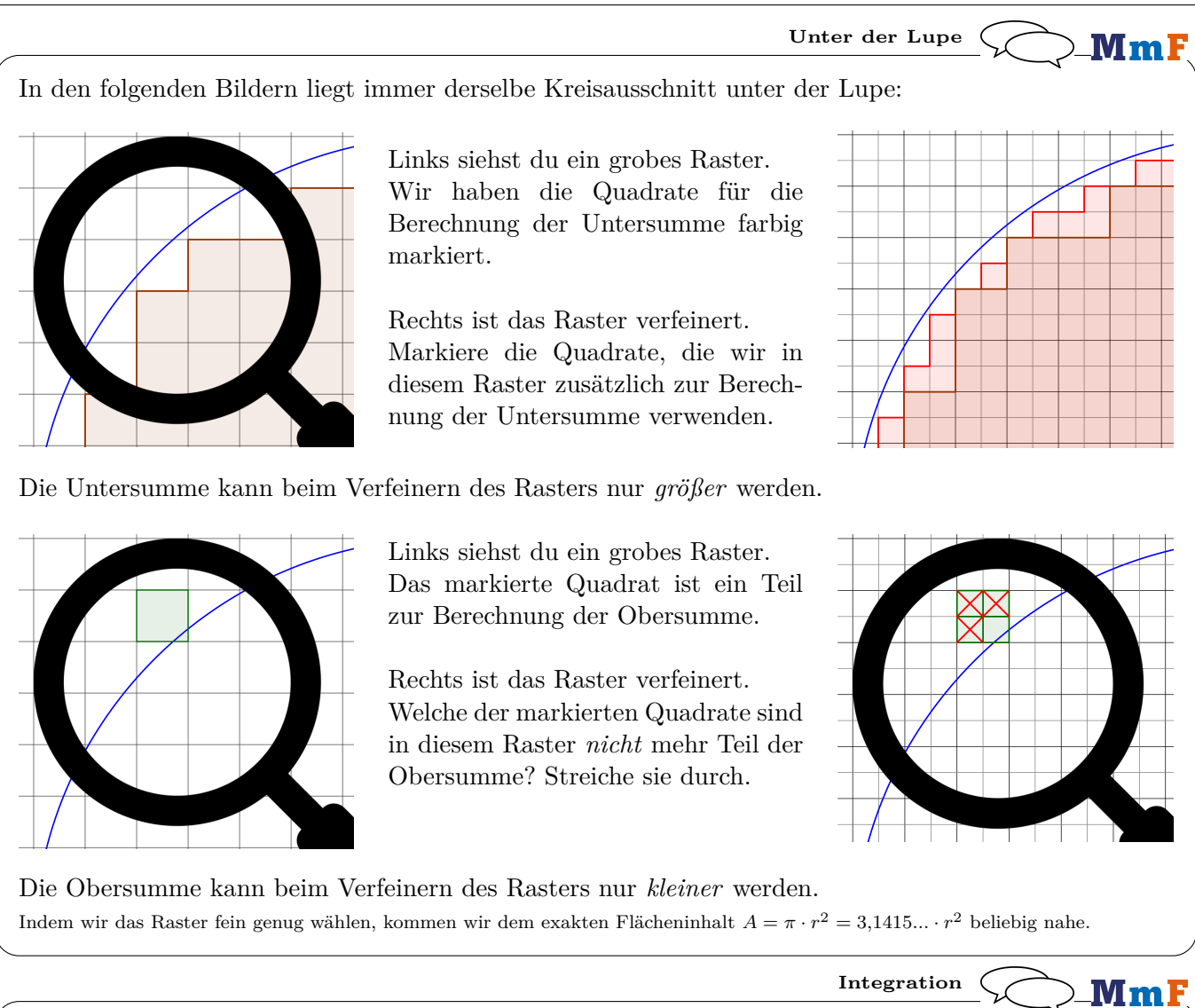

Den Flächeninhalt *A* der dargestellten Figur können wir wie folgt nach unten und oben abschätzen:

- **1)** Wir legen ein Raster über die Figur. Das Raster muss nicht unbedingt quadratisch sein.
- **2)** Die **Untersumme** *U* ist der gesamte Flächeninhalt aller Rechtecke im Raster, die vollständig in der Figur enthalten sind.

Die **Obersumme** *O* ist der gesamte Flächeninhalt aller Rechtecke im Raster, die zumindest teilweise mit der Figur überlappen.

```
Dann gilt: U \leq A \leq O
```
 $\overline{a}$ Das Intervall [*U*; *O*], in dem der tatsächliche Flächeninhalt *A* liegt, hat also die Breite *O* − *U*.

 $\bm{A}$ 

**3)** Wir ziehen weitere Unterteilungen ein. Dadurch wird das Raster feiner.

Die Untersumme kann dabei nur größer werden.

Die Obersumme kann dabei nur kleiner werden.

Die Intervallbreite *O* − *U* kann dabei also nur kleiner werden.

**4)** Wir erwarten, dass wir den Flächeninhalt der Figur mit Unter- und Obersummen beliebig gut abschätzen können, indem wir das Raster fein genug wählen.

Tatsächlich kann dieses Raster für jedes *ε >* 0 so fein gewählt werden, dass *O* − *U < ε* gilt.

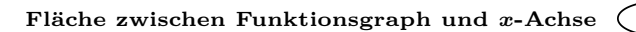

.MmF Den Rand vieler Figuren können wir mit Funktionsgraphen beschreiben. Zunächst schätzen wir den Flächeninhalt *A* zwischen dem Graphen einer Funktion *f* und der *x*-Achse im Intervall [*a*; *b*] ab:

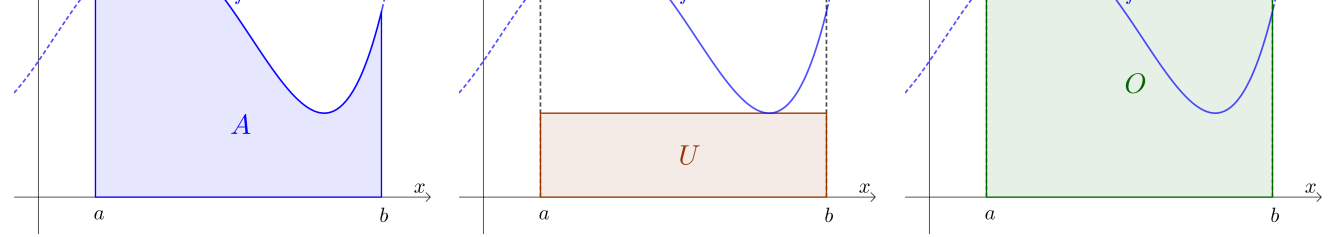

Das Rechteck im mittleren Bild ist so hoch wie der *kleinste* Funktionswert von *f* in [*a*; *b*]. Das Rechteck im rechten Bild ist so hoch wie der *größte* Funktionswert von *f* in [*a*; *b*].

Für den **Flächeninhalt** *A*, die Untersumme *U* und die Obersumme *O* gilt also:  $U \leq A \leq O$ 

Die Untersumme und die Obersumme unterscheiden sich deutlich, weil sich der kleinste Funktionswert und der größte Funktionswert von *f* in [*a*; *b*] deutlich unterscheiden.

Deshalb "zerschneiden" wir die Fläche in zwei Teile und nähern sie wie zuvor durch Rechtecke an:

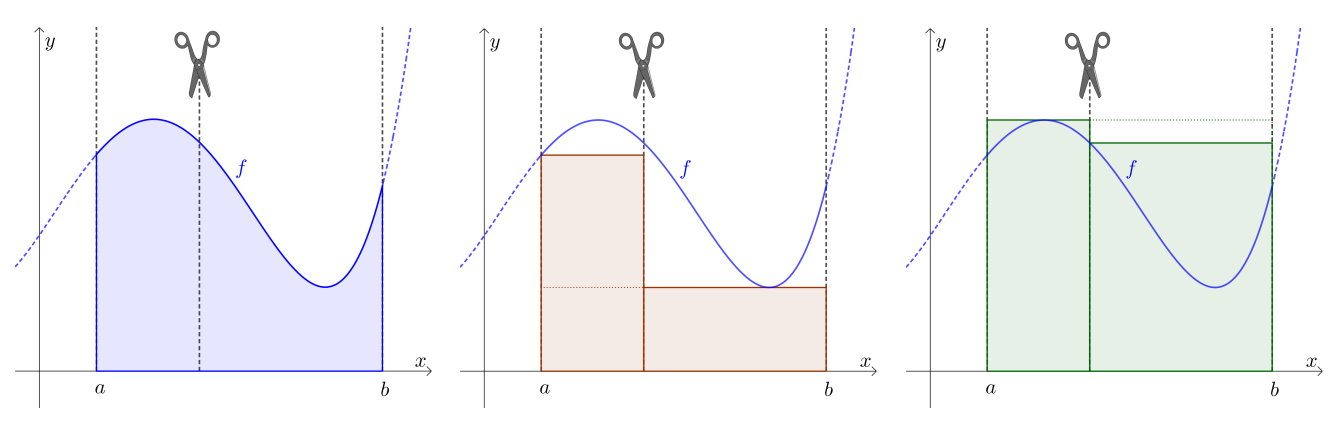

Die *Untersumme* kann beim *Verfeinern* der Zerlegung nur *größer* werden. Die *Obersumme* kann beim *Verfeinern* der Zerlegung nur *kleiner* werden.

Der Unterschied zwischen Obersumme und Untersumme ist uns noch zu groß. Wir verfeinern die Zerlegung also weiter:

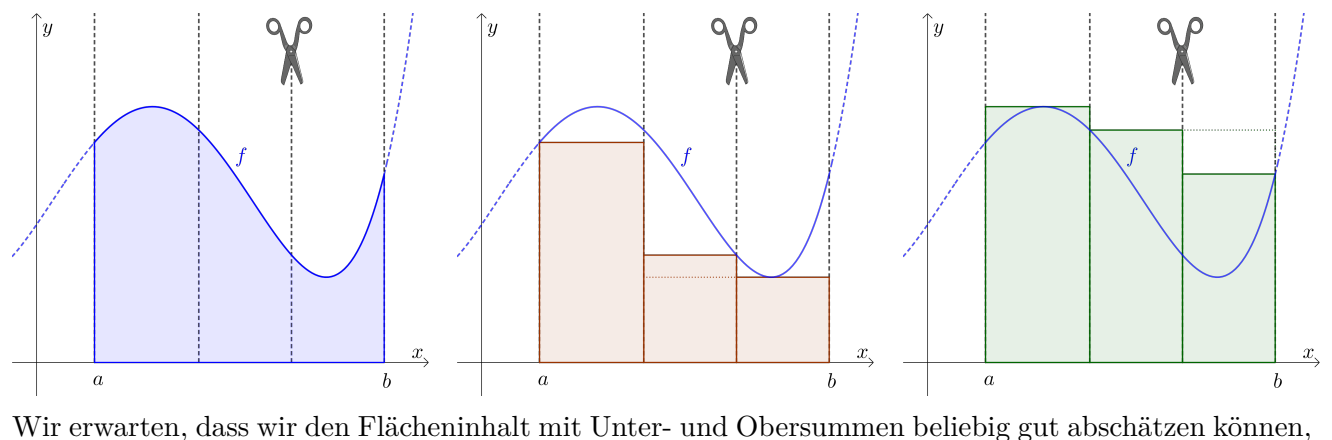

indem wir die Zerlegung fein genug machen. Damit dies gelingt, sollte die Funktion keine [Sprünge](https://mmf.univie.ac.at/fileadmin/user_upload/p_mathematikmachtfreunde/Materialien/AB-Stetigkeit.pdf) machen.

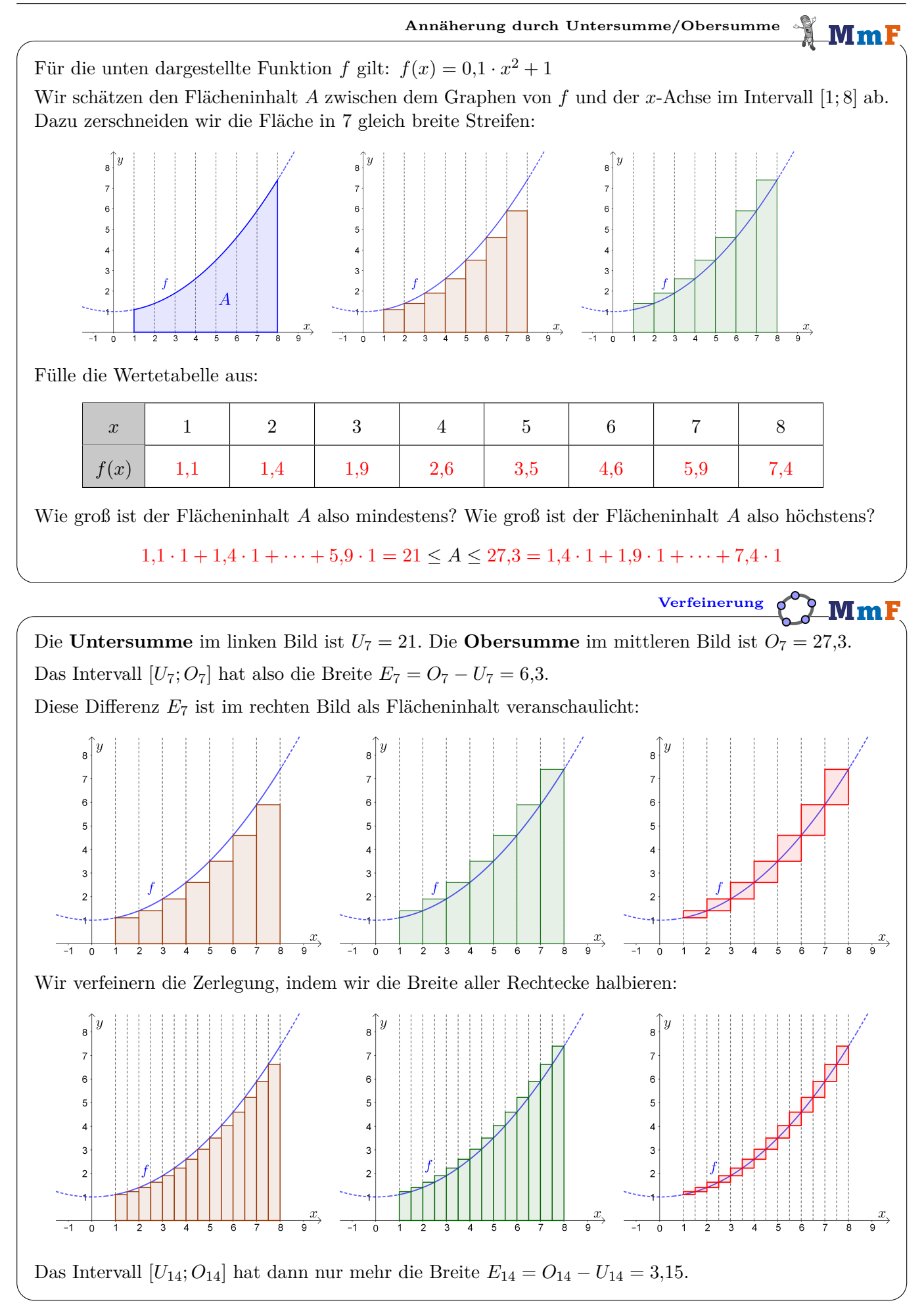

Die Funktion *f* ist in [*a*; *b*] [monoton steigend.](https://mmf.univie.ac.at/fileadmin/user_upload/p_mathematikmachtfreunde/Materialien/AB-Eigenschaften_von_Funktionen.pdf) Wir zerlegen das Intervall in *n* gleich breite Teile. Stelle mithilfe von *a*, *b* und *n* eine Formel für die Breite ∆*x* jedes der *n* Rechtecke auf:

$$
\Delta x = \frac{b-a}{n}
$$

Stelle mithilfe von *f*, *a*, *b* und *n* eine Formel für die Differenz *E<sup>n</sup>* zwischen Unter- und Obersumme auf:

$$
E_n = \frac{(b-a) \cdot (f(b) - f(a))}{n}
$$

Je größer *n* ist, desto kleiner ist  $E_n$ . Für den [Grenzwert](https://mmf.univie.ac.at/fileadmin/user_upload/p_mathematikmachtfreunde/Materialien/AB-Grenzwert_von_Folgen_I.pdf) gilt:  $\lim_{n\to\infty} E_n = 0$ 

In diesem Fall nennen wir die Funktion **integrierbar**. Tatsächlich sind alle [stetigen](https://mmf.univie.ac.at/fileadmin/user_upload/p_mathematikmachtfreunde/Materialien/AB-Stetigkeit.pdf) Funktionen integrierbar.

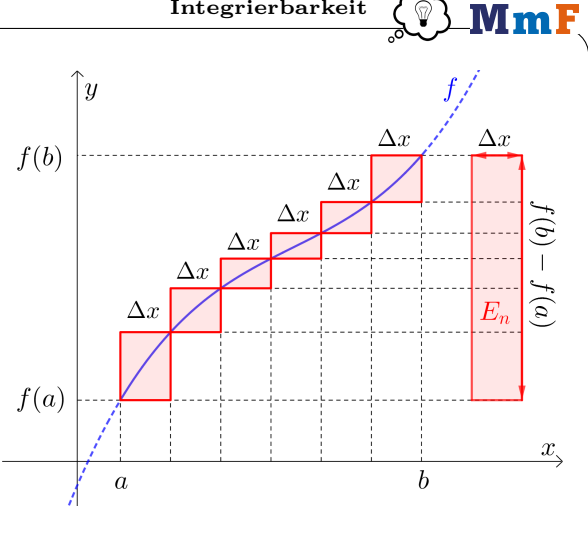

**Integrierbarkeit**

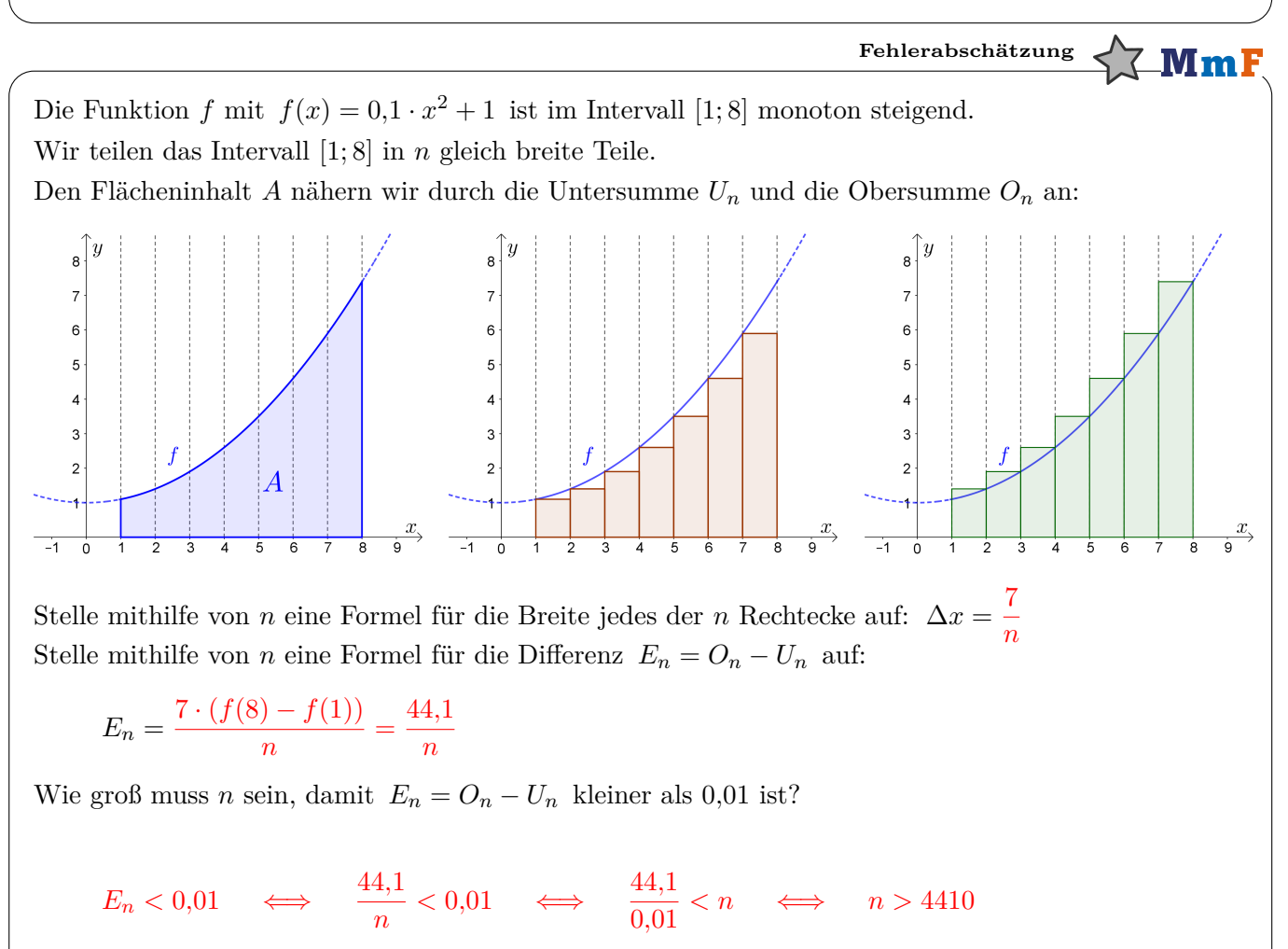

Ab 4411 gleich breiten Rechtecken unterscheiden sich Unter- und Obersumme um weniger als 0*,*01.

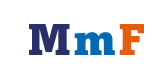

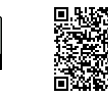

ெ⊕